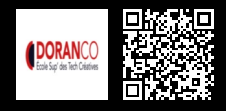

## **A LA DÉCOUVERTE D'UN OUTIL DE GESTION DE PROJETS JAVA AVEC MAVEN**

**400 € HT** (tarif inter) | REF : DÉV810 TARIF SPÉCIAL : particuliers et demandeurs d'emploi

La solution Oracle Middleware Development Tools, les outils nécessaires pour prendre en charge tous types de systèmes d'exploitation, plateformes ou approches de développement.

## **PROGRAMME**

#### Présentation, installation et fonctionnement de Maven

- ? Présentation et Intérêts de Maven..
- ? Evolutions, versions et principales fonctionnalités de Maven..
- ? Fonctionnement et mise en œuvre de Maven..
- ? Les Goals et phases de Maven : Goals liés au cycle de construction, autres Goals fondamentaux (clean , ...)..

#### Fichier pom.xml

- ? Structure et syntaxes du pom.xml : GroupId, ArtifactId, Arborescences conventionnelles, portées ("scope") des dépendances, ….
- ? Configuration multi-modules (avec sous projet(s))..
- ? Héritage entre projets "maven" ()..
- ? Archetypes, Utilisation et création d'un (nouvel) archetype Maven..

### Maven et les tests unitaires

- Maven et les tests unitaires.
- ? Tests unitaires avec Maven : Rappels sur la structure d'un projet (partie "test")..
- ? Lancement des tests unitaires..

## Liaison entre Maven et l'IDE Eclipse (m2e)

- ? Utilisation du plugin Eclipse "m2e"..
- ? Assistants "eclipse/m2e" : pour créer un nouveau projet maven, pour paramétrer/visualiser pom.xml..
- ? Structure des projets "eclipse\_maven"..

## Configuration du référentiel de Maven

- ? Configuration du référentiel local .m2/settings.xml..
- ? Eventuelle configuration d'un proxy http (pour Maven)..
- ? Référentiel spécifique (interne à l'entreprise)..
- ? Préciser le référentiel de distribution (produits)..

#### Repository Manager (Nexus ou ...)

- ? Installation et configuration de "Sonatype Nexus 2"..
- ? Configuration d'un référentiel sous Nexus..

#### Configuration des profils de Maven

- ? Différents profils de Maven..
- ? Activation selon : la version de java, le système d'exploitation (OS), une propriété système java, un fichier manquant ou existant..
- ? Profils nommés à activer explicitement..
- ? Exemple concret (switch de configuration)..

#### Maven et les ressources

- ? Filtrage des ressources..
- ? Ajout (et éventuel filtrage) de ressources "web" externes : config.prop / config.cfg..

#### Autres composants de Maven

- ? Génération et publication d'une documentation..
- ? Rapports (et javadoc) avec Maven..
- ? Plugins pour Maven : Exécution, Programmation..
- ? Couplage "IDE + Maven + GIT/SVN"..

# $f \circ \text{in} \circledcirc f \circ \text{in} \circledcirc f$

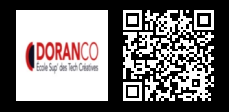

## **A LA DÉCOUVERTE D'UN OUTIL DE GESTION DE PROJETS JAVA AVEC MAVEN**

**400 € HT** (tarif inter) | REF : DÉV810 TARIF SPÉCIAL : particuliers et demandeurs d'emploi

- ? Gestion des "releases" pilotées par Maven..
- ? Maven et intégration continue..
- Travaux Pratiques : Mise en place de Maven.

**Travaux pratiques** : Travaux Pratiques : Mise en place de Maven sans et avec IDE : installation, analyse des fichiers, lancement des phases de Maven, lancement des tests unitaires, création de package, installation et utilisation du plugin sous IDE. Industrialisation d'un projet à travers Maven.

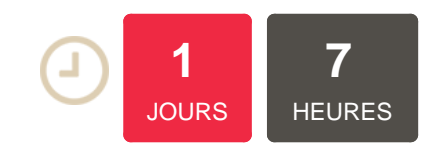

### **OBJECTIFS**

Comprendre et maîtriser un Middleware

## **PUBLIC | PRÉREQUIS**

#### PUBLIC

Développeur d'applications et/ou Développeur Web PRÉREQUIS

Maîtrise de Java Connaissance en architecture applicative

## **INFOS PRATIQUES**

## **HORAIRES DE LA FORMATION** de 9 h 00 à 12 h 30 et de 13 h 30 à

17 h 00 **MÉTHODOLOGIE**

# **PÉDAGOGIQUE**

Théorie | Cas pratiques | Synthèse **MODALITÉS D'ÉVALUATION** Évaluation qualitative des acquis tout au long de la formation et appréciation des résultats

## **DATES ET LIEUX**

**Aucune session ouverte**

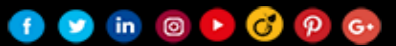